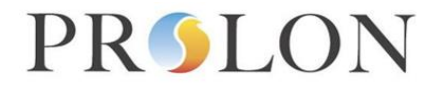

## **BACnet VAV Controller Configuration Properties**

#### BACnet Object Type: Analog Value Datatype: Real

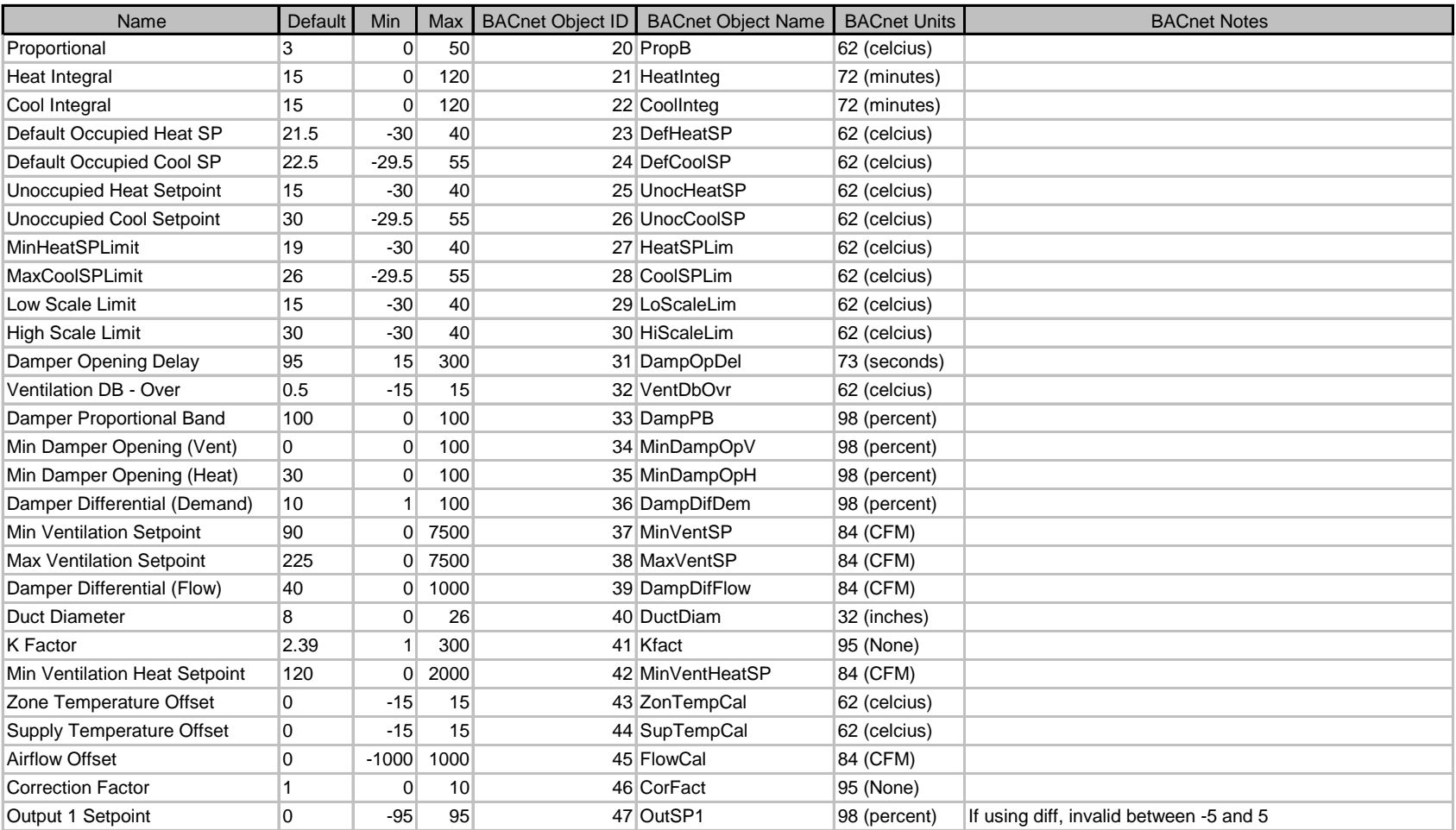

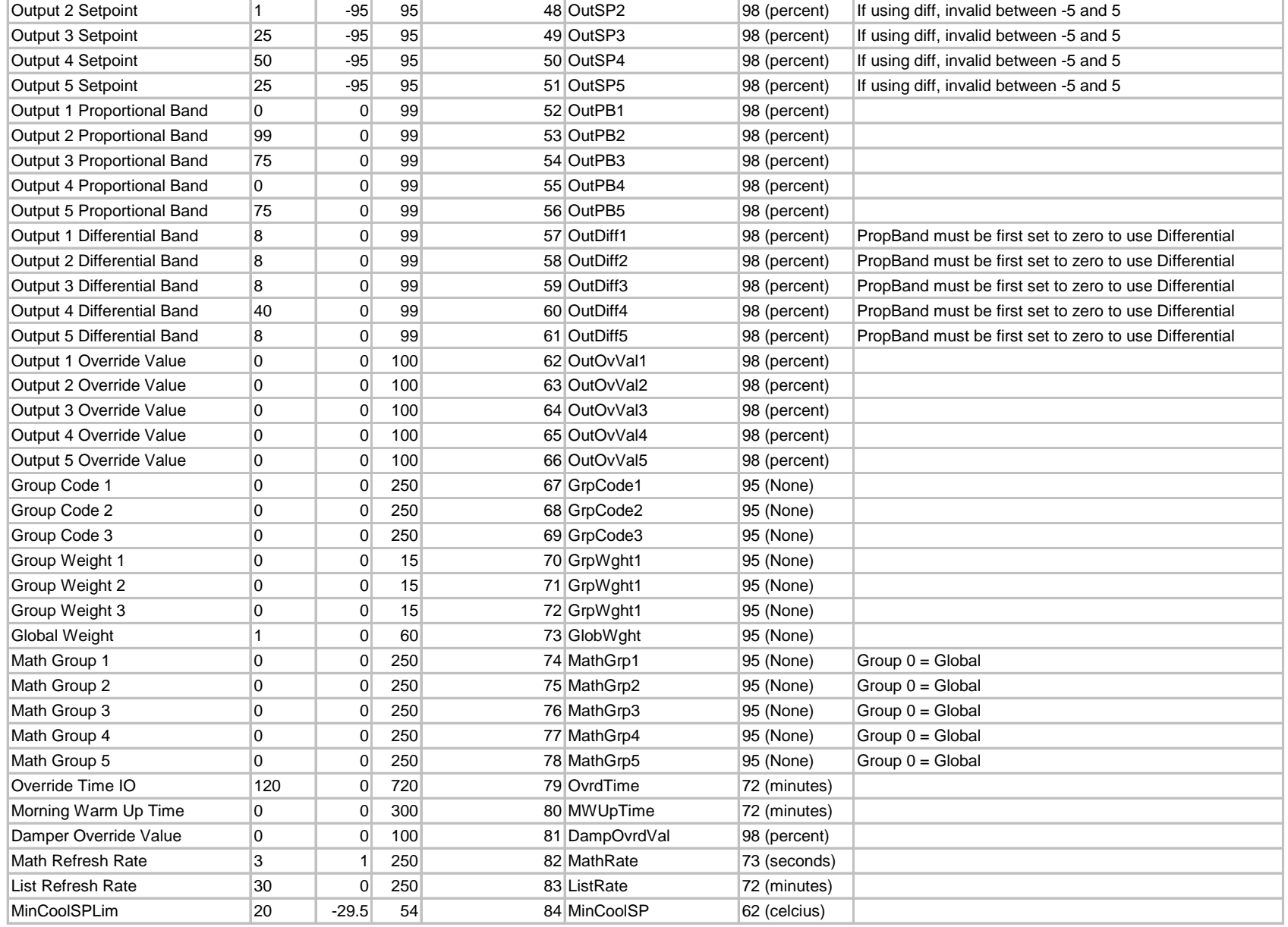

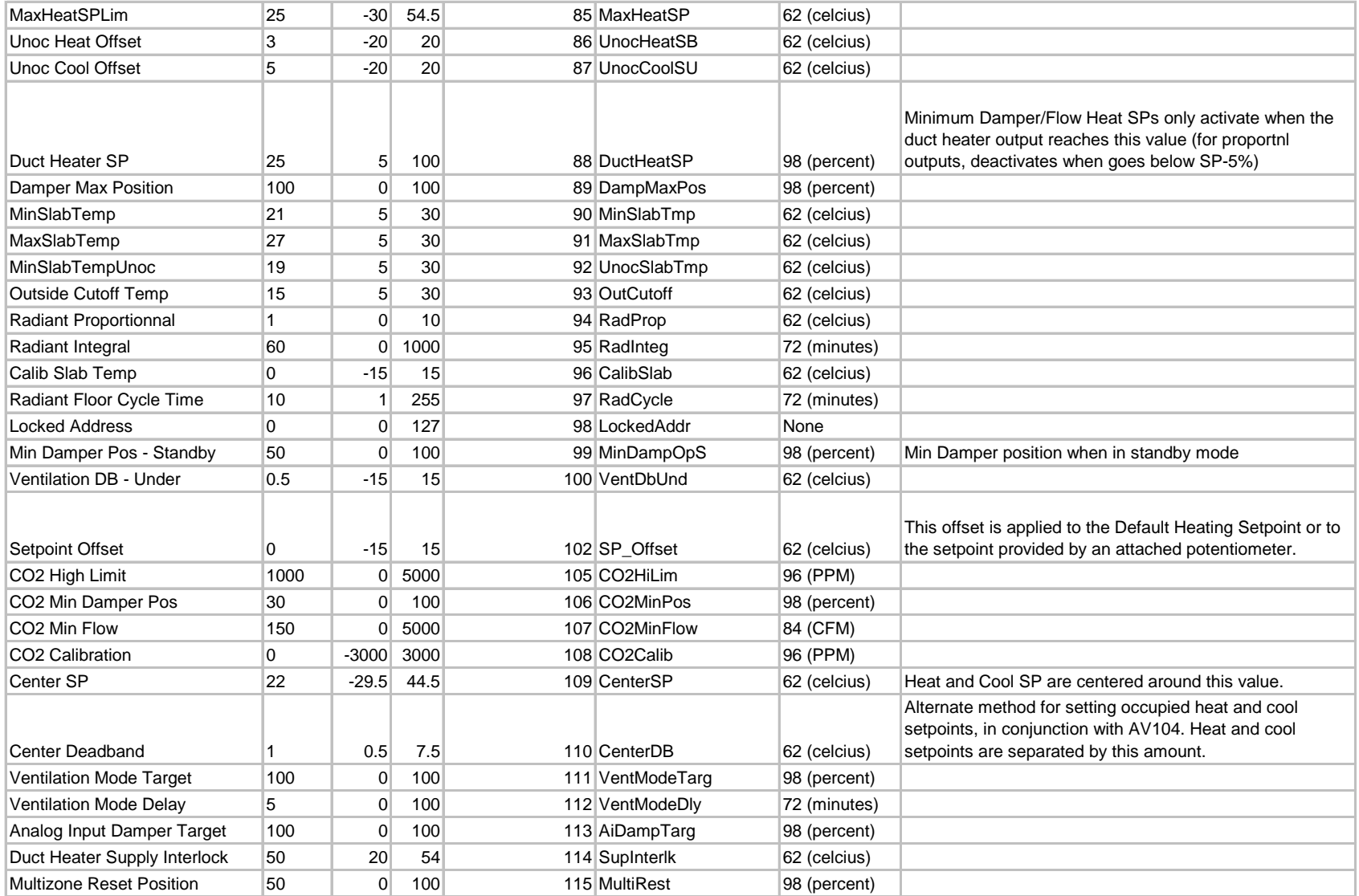

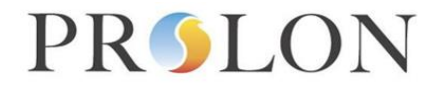

### **BACnet VAV Controller Configuration Properties**

#### **BACnet Object Type: MultiState Value** Datatype: Enumerated

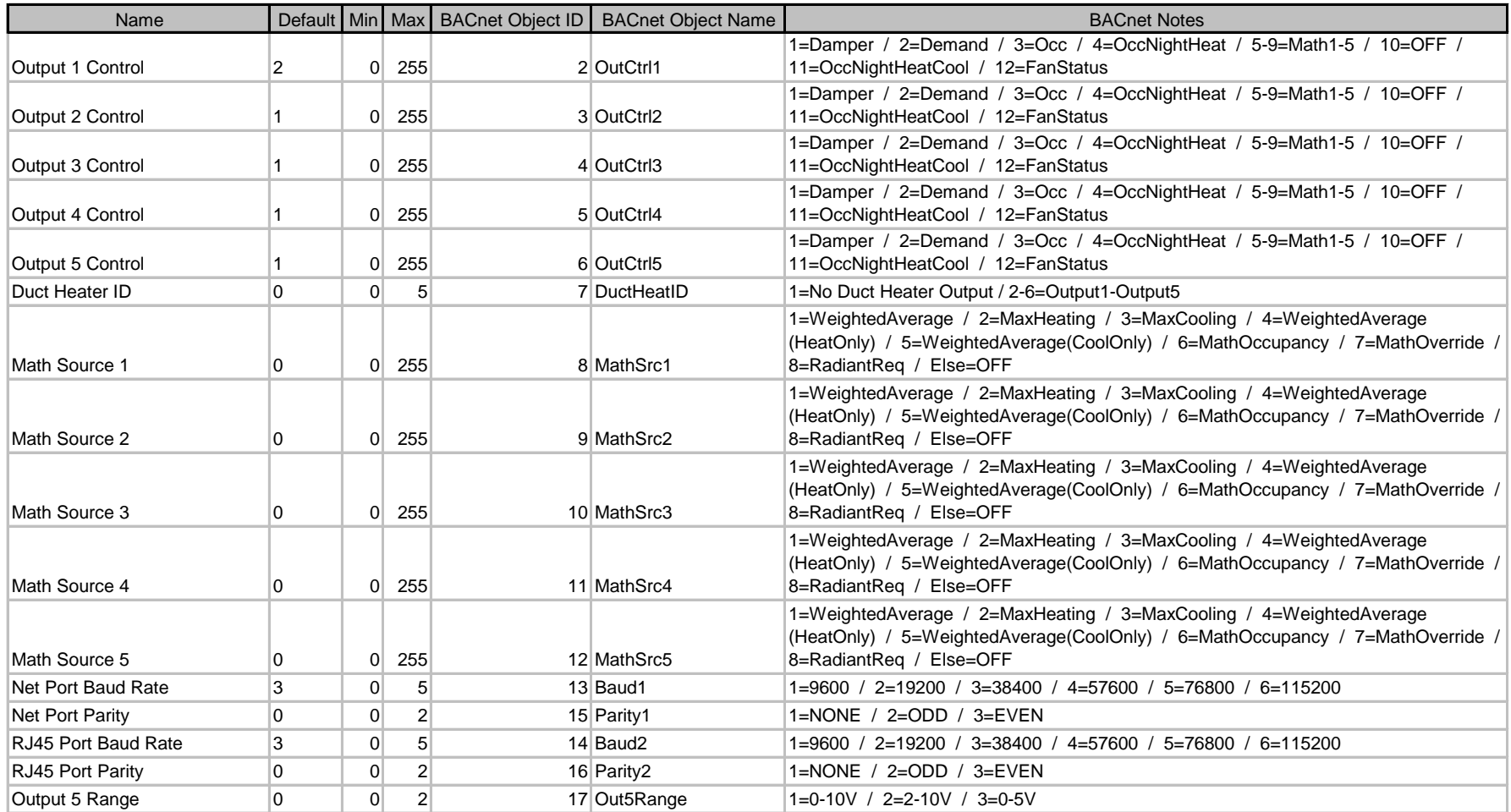

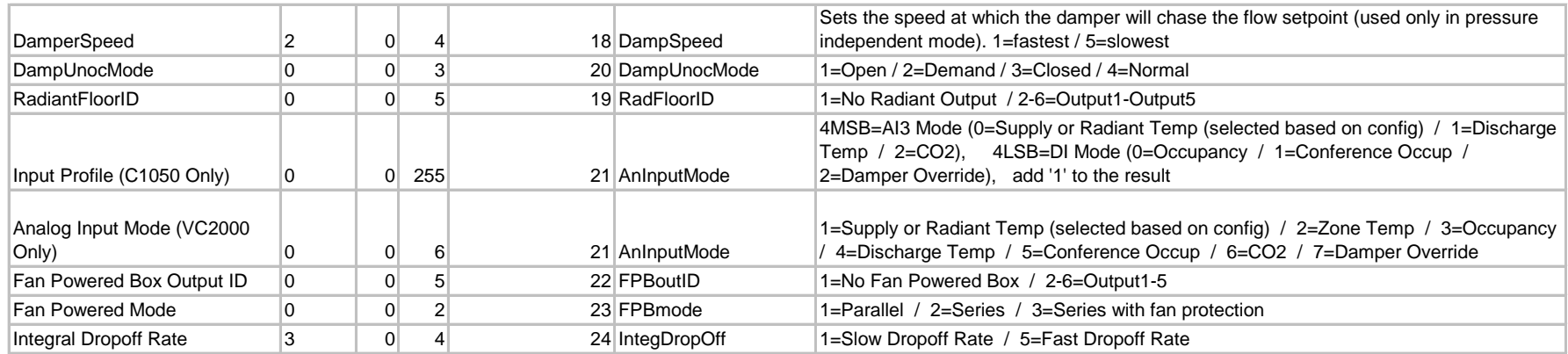

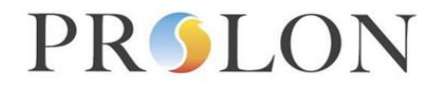

## **BACnet VAV Controller Configuration Properties**

#### BACnet Object Type: BinaryValue Datatype: Enumerated

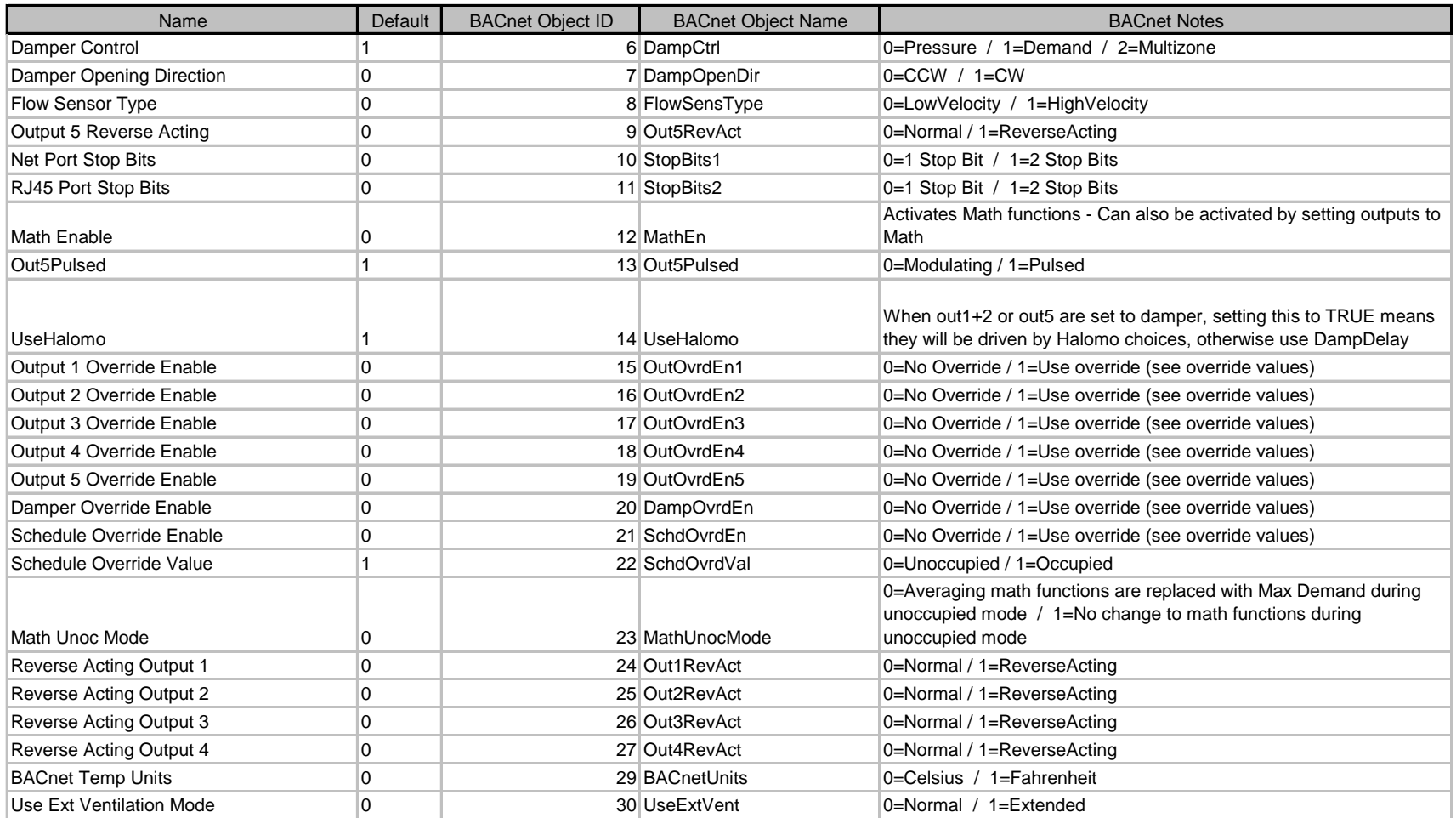

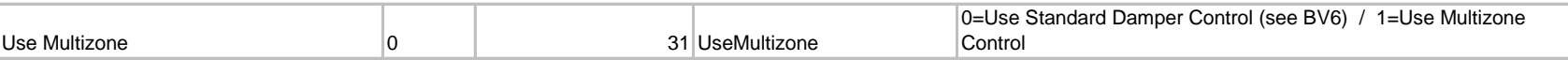

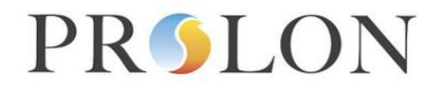

### **BACnet VAV Controller Network Variables**

BACnet Object Type: Analog Value Datatype: Real

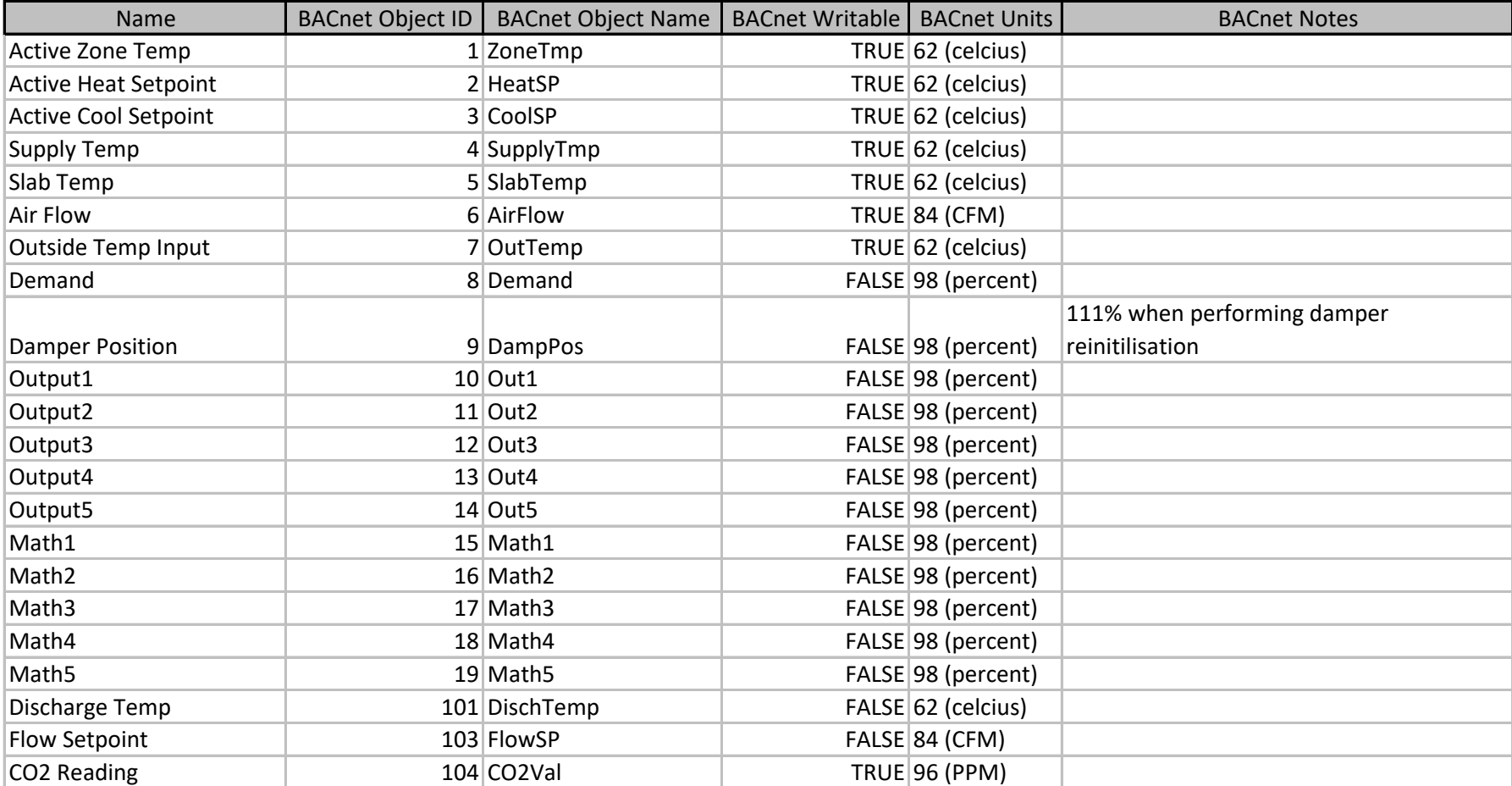

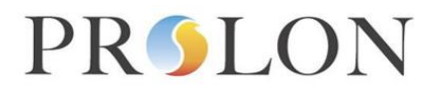

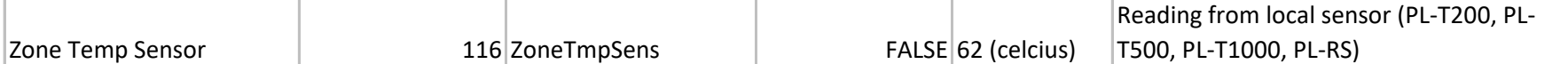

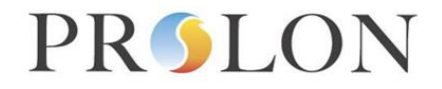

### **BACnet VAV Controller Network Variables**

**BACnet Object Type: MultiStateValue** 

Datatype: Enumerated

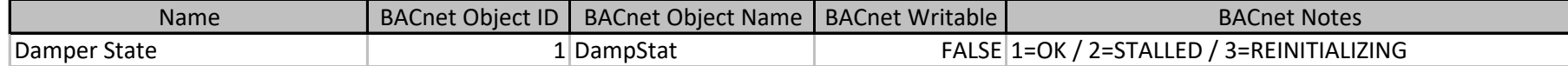

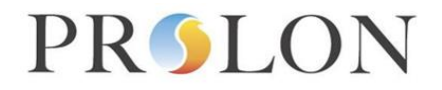

### **BACnet VAV Controller Network Variables**

Datatype: Enumerated BACnet Object Type: BinaryValue

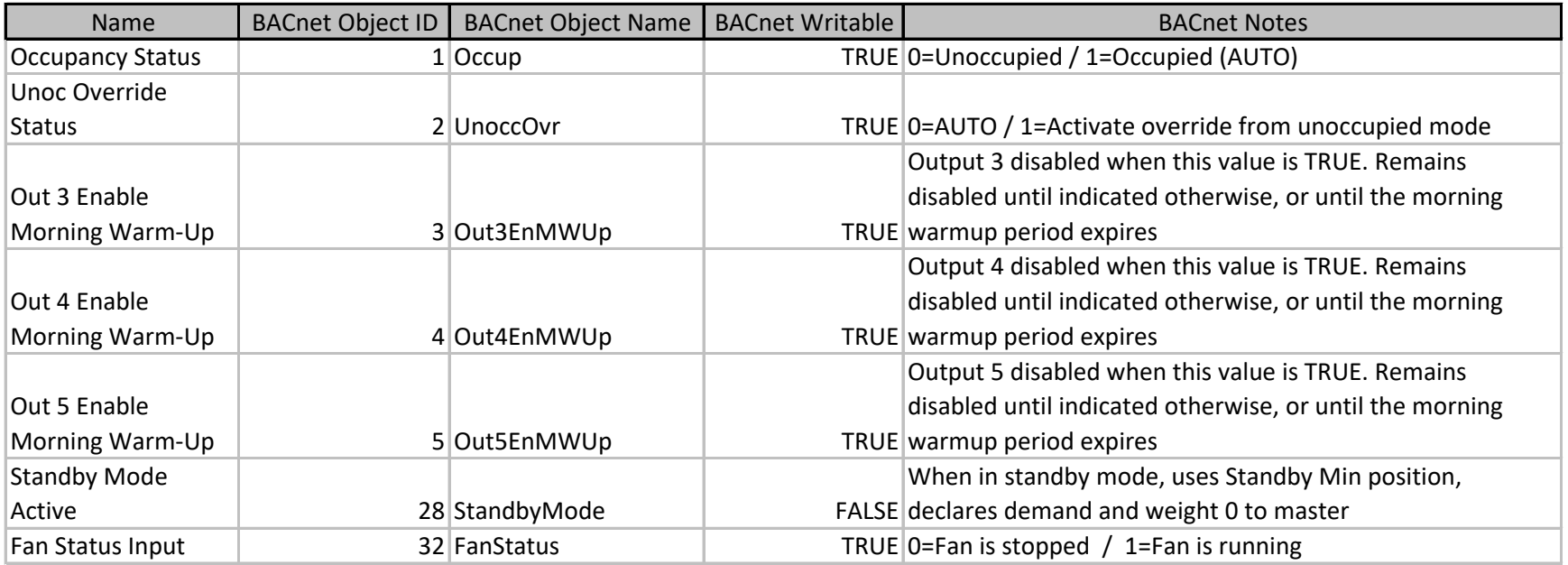